## ΝΟΜΟΣΧΕΔΙΟ ΜΕ ΤΙΤΛΟ: «Ο ΠΕΡΙ ΤΗΣ ΙΔΡΥΣΗΣ ΥΦΥΠΟΥΡΓΕΙΟΥ ΤΟΥΡΙΣΜΟΥ ΚΑΙ ΔΙΟΡΙΣΜΟΥ ΥΦΥΠΟΥΡΓΟΥ ΤΟΥΡΙΣΜΟΥ ΠΑΡΑ ΤΩ ΠΡΟΕΔΡΩ ΚΑΙ ΣΥΝΑΦΩΝ ΘΕΜΑΤΩΝ (ΤΡΟΠΟΠΟΙΗΤΙΚΟΣ) ΝΟΜΟΣ ΤΟΥ 2021»

Η Βουλή των Αντιπροσώπων ψηφίζει ως ακολούθως:

Συνοπτικός τίτλος. 1. Ο παρών Νόμος θα αναφέρεται ως ο περί της Ίδρυσης Υφυπουργείου Τουρισμού και Διορισμού Υφυπουργού Τουρισμού 123(I) του 2018 παρά τω Προέδρω και Συναφών Θεμάτων (Τροποποιητικός) Νόμος **152(l) του 2018** του 2021, και θα διαβάζεται μαζί με τους περί της Ίδρυσης Υφυπουργείου Τουρισμού και Διορισμού Υφυπουργού Τουρισμού παρά τω Προέδρω και Συναφών Θεμάτων Νόμους του 2018 (που στο εξής θα αναφέρονται ως ο «βασικός νόμος»), και ο βασικός νόμος και ο παρών Νόμος θα αναφέρονται μαζί ως οι περί της Ίδρυσης Υφυπουργείου Τουρισμού και Διορισμού Υφυπουργού Τουρισμού παρά τω Προέδρω και Συναφών Θεμάτων Νόμοι του 2018 μέχρι 2021.

Τροποποίηση του 2. Το εδάφιο (1) του άρθρου 14 του βασικού νόμου, τροποποιείται ως άρθρου 14 του ακολούθως: βασικού νόμου.

> (α) Με την αντικατάσταση της επιφύλαξης, με την ακόλουθη νέα επιφύλαξη:

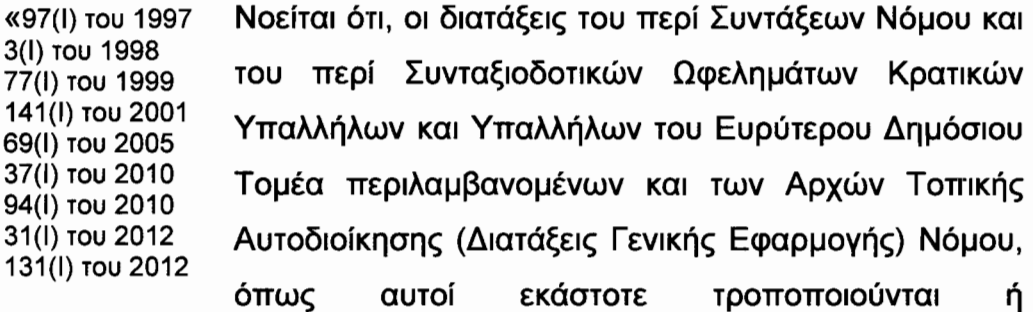

 $\mathbf{1}$ 

216(Ι) του 2012 αντικαθίστανται, καθώς επίσης και οι διατάξεις 52(I) TOU 2015 οποιουδήποτε Νόμου ή Κανονισμών που καθορίζουν 183(I) TOU 2015 67(I) TOU 2017 καταβολής συνταξιοδοτικών τους κανόνες 177(I) του 2017 16(I) του 2020. ωφελημάτων υπαλλήλων της δημόσιας Των συνταξιοδοτικά υπηρεσίας, εφαρμόζονται στα ωφελήματα κάθε υπαλλήλου που μεταφέρθηκε στο Υφυπουργείο Τουρισμού, σύμφωνα με τις πρόνοιες του παρόντος Νόμου και κάθε ήδη συνταξιούχου που υπηρετούσε στον Κυπριακό Οργανισμό Τουρισμού»·

(β) με την προσθήκη, αμέσως μετά, της ακόλουθης νέας επιφύλαξης:

«

Νοείται περαιτέρω ότι, με την έναρξη της ισχύος του περί της Ίδρυσης Υφυπουργείου Τουρισμού και Διορισμού Υφυπουργού Τουρισμού παρά τω Προέδρω και Συναφών Θεμάτων (Τροποποιητικού) Νόμου του 2021, το Σχέδιο Συντάξεων και Χορηγημάτων του Κυπριακού Οργανισμού Τουρισμού καταργείται Επίσημη σύμφωνα με τις διατάξεις των περί της Ίδρυσης Εφημερίδα της Υφυπουργείου Τουρισμού και Διορισμού Υφυπουργού Δημοκρατίας, Τουρισμού παρά τω Προέδρω και Συναφών Θεμάτων Παράρτημα **Τρίτο (Ι):** (Σχέδιο Συντάξεων και Χορηνημάτων εις Υπαλλήλους  $...$ . TOU 2021 Οργανισμού TOU Κυπριακού Τουρισμού και Εξαρτώμενους αυτών όμοιο προς το Σχέδιο Συντάξεων της Κυβερνήσεως) (Καταργητικών) Κανονισμών του 2021 και σε περίπτωση κατάργησης του Σχεδίου, τα περιουσιακά στοιχεία και OI υποχρεώσεις TOU. αναλαμβάνονται από τη Δημοκρατία, ενώ το δε αποθεματικό του, μεταφέρεται στο Πάγιο Ταμείο της Δημοκρατίας και σε ότι αφορά τη Διαχειριστική Σχεδίου, δεν Επιτροπή του αυτή ασκεί καμία αρμοδιότητα, παρά μόνο στην έκταση που αυτό κρίνεται αναγκαίο για σκοπούς οριστικής κατάργησης του

## Σχεδίου».

άρθρου 18 του βασικού νόμου.

Τροποποίηση του 3. Το εδάφιο (1) του άρθρου 16 του βασικού νόμου, τροποποιείται, με άρθρου 16 του την προσθήκη, αμέσως μετά τη λέξη «συνεχίζεται» (τρίτη γραμμή), της βασικού νόμου. ακόλουθης νέας φράσης «είτε από τη Δημοκρατία είτε κατά της Δημοκρατίας».

Κατάργηση του 4. Το άρθρο 18 του βασικού νόμου τροποποιείται ως ακολούθως:

> (α) Με την προσθήκη, στο εδάφιο (1) αυτού, αμέσως μετά, τη λέξη «εφαρμογής» (έβδομη γραμμή), της ακόλουθης νέας φράσης «μέχρι το Σχέδιο αυτό καταργηθεί»·

> (β) με την προσθήκη, στο εδάφιο (2) αυτού, αμέσως μετά, τη λέξη «Χορηγημάτων» (τρίτη γραμμή), της ακόλουθης νέας φράσης «μέχρι το Σχέδιο αυτό καταργηθεί»·

> (γ) με την προσθήκη, στο εδάφιο (3) αυτού, αμέσως μετά τη φράση «για τη λειτουργία» (δεύτερη γραμμή) της ακόλουθης νέας φράσης «καθώς και την κατάργηση».